## **Instrukcja logowania do e-dziennika i platformy Teams**

*INSTRUKCJA LOGOWANIA DO E-DZIENNIKA*

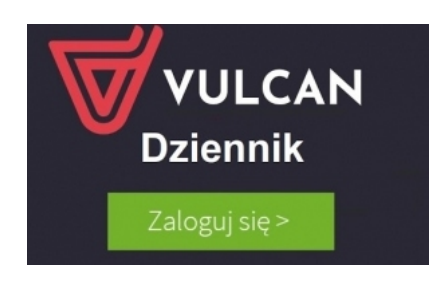

*INSTRUKCJA LOGOWANIA DO PLATFORMY TEAMS*

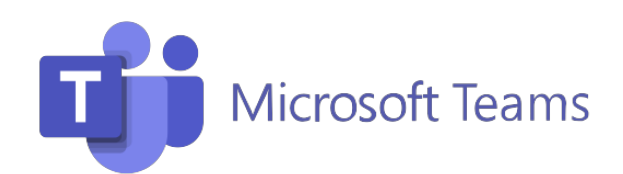